The book was found

# **Writing Windows VxDs And Device Drivers**

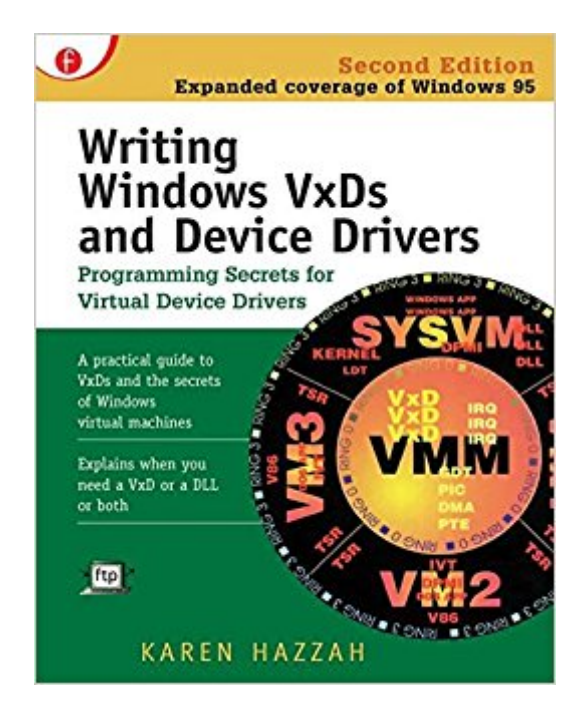

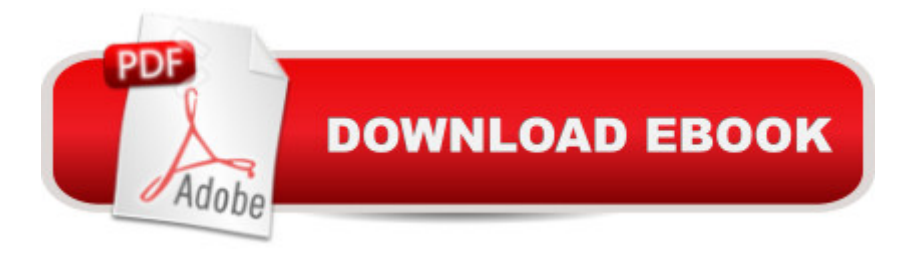

## **Synopsis**

Software developer and author Karen Hazzah expands her original treatise on device drivers in the second edition of Writing Windows VxDs and Device Drivers. The book and companion disk include the author's library of wrapper functions that allow the progr

### **Book Information**

Paperback: 479 pages Publisher: CRC Press; 2 edition (January 12, 1996) Language: English ISBN-10: 0879304383 ISBN-13: 978-0879304386 Product Dimensions: 6.5 x 1.1 x 9.2 inches Shipping Weight: 1.7 pounds (View shipping rates and policies) Average Customer Review: 3.7 out of 5 stars $\hat{A}$   $\hat{A}$  See all reviews $\hat{A}$  (10 customer reviews) Best Sellers Rank: #3,089,227 in Books (See Top 100 in Books) #54 in Books > Computers & Technology > Programming > APIs & Operating Environments > Device Drivers #2724 in Books > Textbooks > Computer Science > Operating Systems #2769 in Books > Computers & Technology > Operating Systems > Windows > Windows Desktop

### **Customer Reviews**

I needed to write a basic driver that an application could access through standard Win32 API's - CreatFile, OpenFile, ReadFile, WriteFile, etc. While the author does indeed provide lots of samples that are easy to follow and will work, - they are limited to use for custom or special-purpose I/O access. There is no discussion about the varios types of file or IO systems and types of drivers - i.e., File System Drivers (FSD), Input/Output Supervisor (IOS), Communications (COMM), Miniport, MCI, etc. There is no discussion about how to install & register your driver properly, creation of INF files, etc. So who is this book written for? Hacks that simply want a quick way to access hardware without creating system errors. It is not for engineers that want to create an installable device driver for a common I/O devices and distribute it with their hardware so that it will work seamlessly with the operating system and other existing, professionaly written, application software. If you need to create a driver for a standard I/O device already supported by Microsoft API's, keep looking. If you have a custom i/o board and a low-level driver that can access it & handle interrupts, but plan on providing your own high-level custom API software so your customers can access it (i.e., a proprietary solution), this is for you. Good luck!

I sure wish I'd had this book when I started out writing drivers, it would have saved me a ton of time and grief. I too, wish there were more information on specific driver types, such as soundcards, but that stuff is in the DDK anyway, once you know what to look for -- and this book will tell you that, and a lot quicker and better than the DDK will. Any of the other required tools will tell you how to install or load a VXD, so I don't consider that a big problem. I could wish that this book also covered Windows NT, but was extemely glad for the plug and play coverage, which other information sources obfuscate badly. Good information on windows innards, useful to an overall understanding.

There are not much books on this topic that explain the real problems faced by the starters. This is an excellent book and a MUST for the beginners and students that want to learn system programming

Unfortunately for me, the book is more an overview than a practical book ; it is focused on Custom Drivers; it doesn't explain how to write a common class device driver (for instance, a display, a printer or a keyboard device driver). There should be coverage for standard classes (the most common class of driver), what interfaces windows defines and expects to be used for standard classes, etc. I think that \_every\_ book adds knowledge though, and this book has very good theorical explanations.Bottom Line: it's not the book for you if you are attemting to write a common class driver.

This book is necessary if you are new to VxDs, easy to read from cover to cover. I recommend it.It has good examples for experienced VxD programmers. Other books are needed for someone writing advanced VxDs.Warning: I found both obvious and subtle errors in some of the examples. They don't all compile and work without changes.

#### Download to continue reading...

Writing Windows VxDs and Device Drivers Windows 10 Troubleshooting: Windows 10 Manuals, [Display Problems, Sound Pr](http://ebooksupdate.com/en-us/read-book/0aBXM/writing-windows-vxds-and-device-drivers.pdf?r=cYirHGkcO5FL2ZVM%2FYeneSwkaOe0UzLuIOCdEVceKsY%3D)oblems, Drivers and Software: Windows 10 Troubleshooting: How to Fix Common Problems ... Tips and Tricks, Optimize Windows 10) Pro Windows Embedded Compact 7: Producing Device Drivers (Expert's Voice in Windows) Windows 10: Windows10 Mastery. The Ultimate Windows 10 Mastery Guide (Windows Operating System, Windows 10 User Guide, User Manual, Windows 10 For Beginners, Windows 10 For Dummies, Microsoft Office) Developing Windows NT Device Drivers: A Programmer's Handbook Windows 10: The Ultimate

Guide, Learn the tips and tricks of Windows 10 Operating System) Windows 8.1: Learn Windows 8.1 in Two Hours: The Smart and Efficient Way to Learn Windows 8.1 (Windows 8.1, Windows 8.1 For Beginners) Linux Device Drivers FreeBSD Device Drivers: A Guide for the Intrepid Essential Linux Device Drivers (Prentice Hall Open Source Software Development Series) Writing : Novel Writing Mastery, Proven And Simple Techniques To Outline-, Structure- And Write A Successful Novel ! - novel writing, writing fiction, writing skills - Windows 10: The Ultimate User Guide for Advanced Users to Operate Microsoft Windows 10 (tips and tricks, user manual, user guide, updated and edited, Windows ... (windows, quide, general.guide, all Book 4) Windows  $\hat{A} \otimes$  Group Policy Resource Kit: Windows Server® 2008 and Windows Vista®: Windows Server® 2008 and Windows Vista® A Beginner's Guide to AutoHotkey, Absolutely the Best Free Windows Utility Software Ever! (Third Edition): Create Power Tools for Windows XP, Windows Vista, ... and Windows 10 (AutoHotkey Tips and Tricks) Windows 10: The Ultimate Beginner's Guide How to Operate Microsoft Windows 10 (tips and tricks, user manual, user guide, updated and edited, Windows ... (windows,guide,general,guide,all) (Volume 3) Windows 8 Tips for Beginners 2nd Edition: A Simple, Easy, and Efficient Guide to a Complex System of Windows 8! (Windows 8, Operating Systems, Windows ... Networking, Computers, Technology) Microsoft Windows Internals (4th Edition): Microsoft Windows Server 2003, Windows XP, and Windows 2000 Windows 10: The Ultimate Beginner's Guide - Learn How To Start Using Windows 10, Easy User Manual, Plus The Best Hidden Features, Tips And Tricks! (Windows ... Windows 10 Software, Operating System) Chromecast: Chromecast Easy Guide: Master Your Chromecast Device and Enjoy TV Entertainment With Low-Cost Media Streamer (Chromecast, Chromecast User Guide, Chromecast books, Chromecast Device) How to Add A Device To My Account: How to Add a Device Dmca